## Tables rondes (Denise Vella-Chemla, 27 août 2023).

Cette petite note pour garder trace de l'implémentation informatique du Snurpf (ou système de numération par les restes dans les parties finies de  $\mathbb N$ ) qu'on a en tête depuis longtemps, mais dont on n'avait pas jusque-là trouvé une manière agréable de le représenter.

Chaque nombre est positionn´e dans le plan complexe, suivant ses restes de division euclidienne par les nombres premiers inférieurs à sa racine. On note l'ensemble des nombres premiers en question  $\mathscr B$ (pour base). Dans les deux exemples qui seront présentés, on aura comme bases  $\mathscr{B} = [2, 3, 5, 7]$  à la recherche des décomposants de Goldbach de  $n = 98$  et  $\mathscr{B} = [2, 3, 5]$  à la recherche des décomposants de Goldbach de  $n = 40$ .

Leila Schneps a démontré que la caractérisation (en fait triviale) qu'on avait trouvée identifie bien les décomposants de Goldbach (supérieurs à sa racine) d'un nombre  $n$  : les nombres premiers compris decomposants de Goldbach (superfeurs a sa racine) d'un nombre  $n$ . Les nombres premiers compris<br>entre  $\sqrt{n}$  et  $n/2$  qui ne partagent aucun reste de division euclidienne avec n sont des décomposants de Goldbach de  $n$ . Voir la note là.

Pour que les illustrations soient lisibles, on trace des cercles qui servent de supports au repérage des restes de division dans le plan complexe.

Les nombres pairs seront positionnés sur des cercles du demi-plan réel supérieur (droit), les nombres impairs seront positionnés sur des cercles du demi-plan réel inférieur (gauche).

S'il s'agissait de positionner uniquement des nombres pairs et des nombres impairs, le cercle des pairs et le cercle des impairs ont leur centre sur le cercle-unité, aux positions des deux racines secondes de l'unité qui sont 1 et -1. Ils ont tous les deux un rayon de  $1/2$ .

Pour positionner les nombres de l'intervalle [9, 24], on va dessiner 3 points sur le cercle des pairs à droite de 0 et sur le cercle à gauche de 0 qui "codent" la divisibilité par 3. Ces 6 points en tout sont sur les 2 cercles présentés au paragraphe précédent, aux positions des trois racines tierces de l'unité qui sont 1 et j et j<sup>2</sup>. Ils ont tous un rayon de 1/4.

Et ainsi de suite : enfin, pour positionner les nombres de l'intervalle [25, 48], on va dessiner 6 cercles qui "codent" la divisibilité par 5. Leur centre sont sur les les 6 cercles présentés au paragraphe précédent, aux positions des cinq racines cinquièmes de l'unité qui sont les exp  $\left(\frac{2\pi i}{\epsilon}\right)$ 5  $\setminus$ du cercleunité à translater et réduire adéquatement sur le cercle souhaité, en fonction de la position de son centre et de la taille de son rayon. Ils ont tous un rayon de  $1/8$ . Sur ces 6 cercles seront positionnés  $30 = 6 \times 5$  points aux positions des racines  $5^{i\text{èmes}}$  de l'unité.

On a choisi pour les mesures des rayons les inverses des puissances de 4 pour que les nombres pairs n'aillent pas "empièter" sur les impairs et inversement, et de même à tous les niveaux successifs, pour que les alignements verticaux soient aussi séparés qu'il est possible.

La fonction qui permet de trouver les coordonnées de l'affixe d'un point n pour la base  $\mathscr{B} = [2, 3, 5, 7]$ 

```
def trouvexy(n, c):
  x = r2* cos(2*pi*n/2) + r3* cos(2*pi*n/3) + r5* cos(2*pi*n/5) + r7* cos(2*pi*n/7)y = r2* sin(2*pi*n/2) + r3* sin(2*pi*n/3) + r5* sin(2*pi*n/5) + r7* sin(2*pi*n/7)plt.plot(x, y, c, marker='o', markersize=4)
  plt.annotate(str(n),xy=(x, y))
  return x,y
```
est :

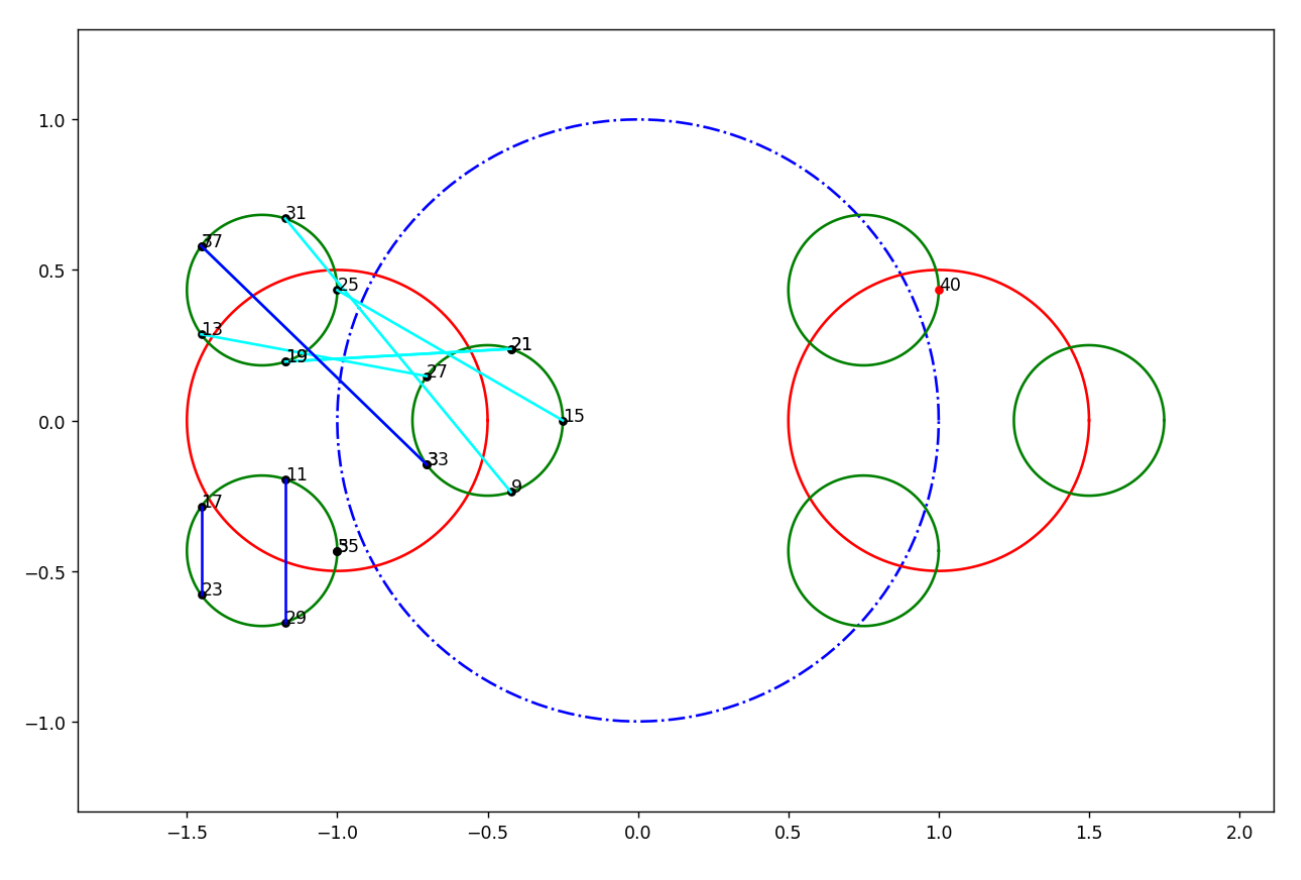

FIGURE 1 : décompositions de Goldbach de  $n = 40$  qui sont  $3 + 37$ ,  $11 + 29$ ,  $17 + 23$ .  $Attention: 3 et 33 sont au même point.$ 

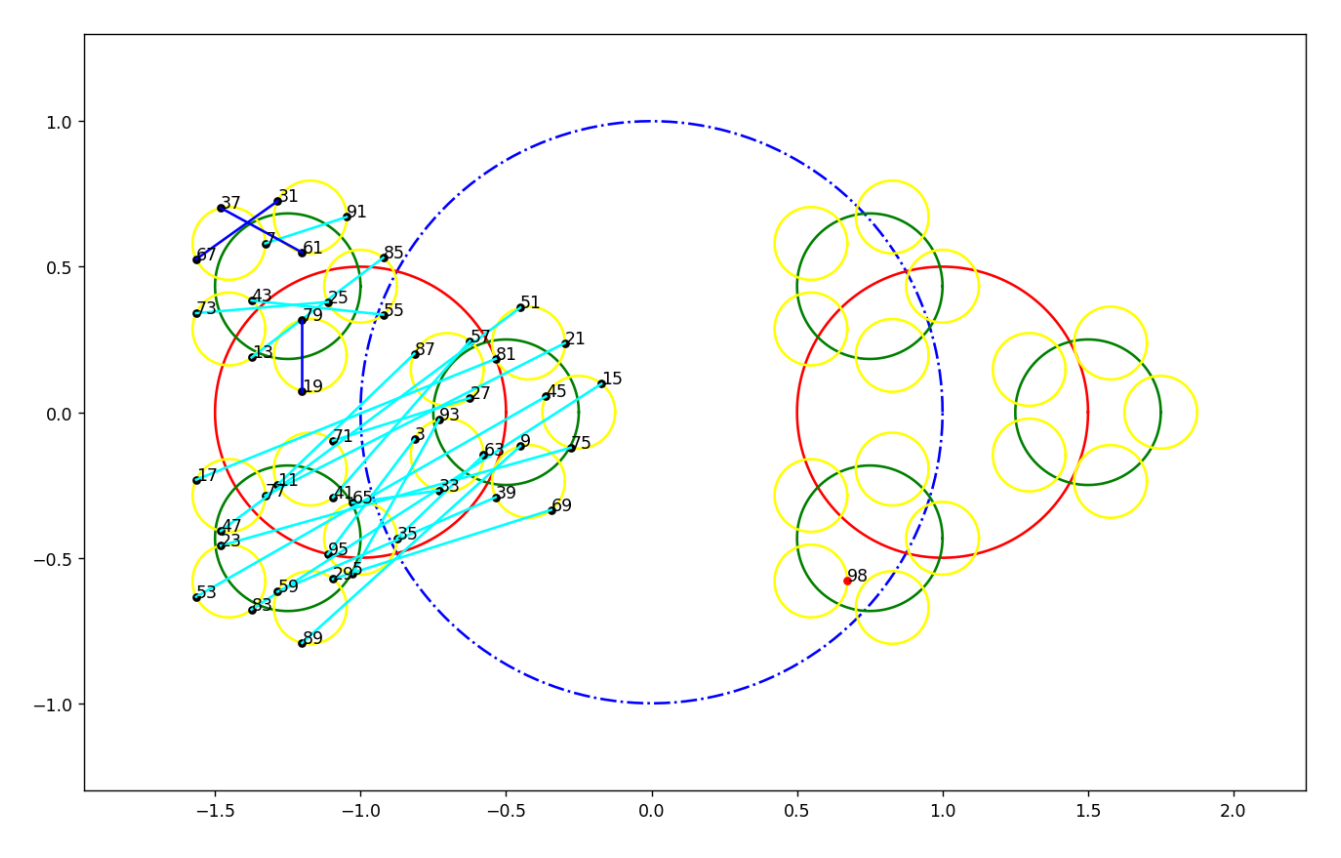

FIGURE 2 : décompositions de Goldbach de  $n = 98$  qui sont  $19 + 79, 31 + 67, 37 + 61$ .

On relie les deux sommants impairs dont la somme vaut  $n$  par un segment. On cherche à caractériser les décompositions pour distinguer les décompositions de Goldbach (en somme de deux nombres premiers) des autres décompositions (en somme contenant un nombre composé au moins). On calcule le périmètre des triangles  $[n, x, n - x]$ , leur aire, et la distance qui sépare l'affixe de n de celle du milieu du segment  $[x, n - x]$ . On constate que les décompositions de Goldbach, du moins bon nombre d'entre elles, pour le très petit nombre d'exemples étudiés, maximisent cette dernière distance. Ci-dessous les visualisations, le programme et quelques résultats.

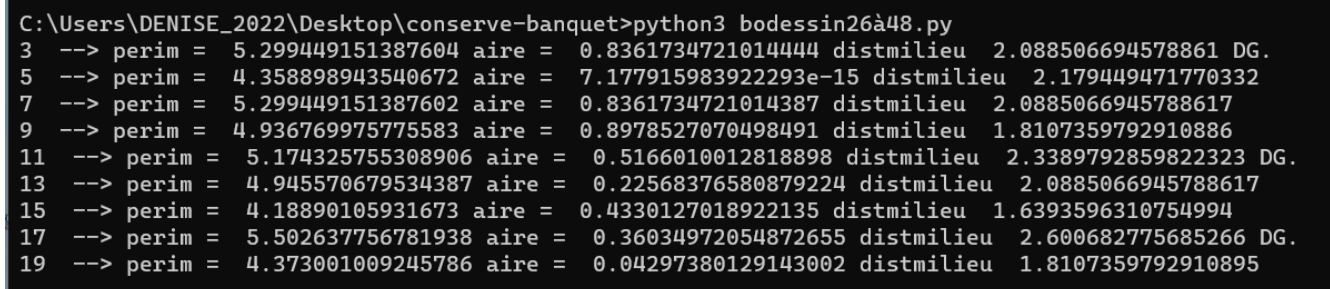

FIGURE 3 : Chercher si les décomposants de Goldbach maximisent une distance  $(n=40)$  (on voit que 7 et 13, non décomposants de 40, sont tout de même à grande distance du point 40.

| C:\Users\DENISE_2022\Desktop\conserve-banquet>python3        bodessin50à120.py                                          |  |  |  |
|----------------------------------------------------------------------------------------------------|--|--|--|
| $\text{--}$ perim = 3.847435987423748 aire = 0.3659990614777857 distmilieu 1.661986965969646<br>$\overline{\mathbf{3}}$ |  |  |  |
| $\Rightarrow$ perim =<br>5<br>3.8170474067801807 aire = 0.45421096531501076 distmilieu 1.578551152375549                |  |  |  |
| 7<br>--> perim = 4.732977894233356 aire = 0.25292128870398106 distmilieu 2.2166026443472537                             |  |  |  |
| -9<br>$\rightarrow$ perim =<br>4.110920070470572 aire = 0.5541187174548746 distmilieu 1.5035691982829507                |  |  |  |
| 11<br>$\text{---}$ perim = 4.3175490668800185 aire = 0.5189700472266332 distmilieu<br>1.8103018041344512                |  |  |  |
| $\text{---}$ perim = 4.6972136735633985 aire = 0.5241942714043881 distmilieu<br>  13<br>2.0490163078592216              |  |  |  |
| $\text{--}$ > perim = 4.563054513291625 aire = 0.7349163945668143 distmilieu 1.474727402584816<br>15                    |  |  |  |
| $\text{--}$ perim = 4.8038231555828865 aire = 0.6439091005962185 distmilieu 1.8103018041344487<br>  17                  |  |  |  |
| $\text{---}$ perim = 4.304722555442971 aire =<br>0.22829236393513905 distmilieu 2.0273688601322295 DG.<br>19            |  |  |  |
| $\text{---}$ > perim = 4.445655519213422 aire =<br>21<br>0.6751129958320433 distmilieu<br>1.585836481861092             |  |  |  |
| $\rightarrow$ perim =<br>$4.459831057640576$ aire =<br>0.4351742754005213 distmilieu<br>23<br>1.57855115237555          |  |  |  |
| $\Rightarrow$ perim =<br>4.899858452924814 aire =<br>0.25114260371506086 distmilieu 2.2200823393022096<br>25            |  |  |  |
| $\text{---}$ perim = 3.7666636961374698 aire =<br>0.24317470673992084 distmilieu 1.6299984322491068<br>27               |  |  |  |
| 29<br>$\text{---}$ perim = 3.6008008929396746 aire =<br>0.2125373176080315 distmilieu 1.398215937876957                 |  |  |  |
| $\text{--}$ perim = 5.192288882003902 aire =<br>0.37749019342592083 distmilieu<br>31<br>2.4194748168030134 DG.          |  |  |  |
| 33<br>$\leftarrow$ perim = 3.459323320571371 aire =<br>0.0760149816063239 distmilieu 1.5785511523755484                 |  |  |  |
| $\text{---}$ perim = 3.2904815799185494 aire =<br>35<br>0.24325533915861183 distmilieu 1.4286124166959466               |  |  |  |
| 37<br>$\leftarrow$ > perim = 5.011263297809169 aire =<br>0.014536802621137362 distmilieu 2.3463220337758925 DG.         |  |  |  |
| $\rightarrow$ perim =<br>39<br>0.3040262828095534 distmilieu 1.5880941873437056<br>$4.017618159207392$ aire =           |  |  |  |
| 41<br>--> perim = 4.042155567464725 aire =<br>0.5426766638520251 distmilieu 1.6299984322491152                          |  |  |  |
| $\Rightarrow$ perim =<br>4.556207164120552 aire = 0.16827787117487994 distmilieu<br>43<br>2.0490163078592207            |  |  |  |
| $\rightarrow$ perim = 4.8378458566454885 aire = 0.7376202830851503 distmilieu<br>45<br>1.6619869659696487               |  |  |  |
| --> perim = 4.908287631296902 aire = 0.914761514481756 distmilieu 1.7297877941811706<br>47                              |  |  |  |
| $--$ perim = $3.7741424538073134$ aire = 0.0 distmilieu 1.8870712269036567<br>49                                        |  |  |  |

FIGURE 4 : Chercher si les décomposants de Goldbach maximisent une distance  $(n=98)$  (on voit que 7, qui divise 98, mais aussi 25, 43, qui ne le divisent, pas sont aussi à grandes distances du point associé à 98.

Résultats pour deux autres nombres :

| C:\Users\DENISE_2022\Desktop\conserve-banquet>python3 bodessin26à48.py |  |                                                                                                |  |
|------------------------------------------------------------------------|--|------------------------------------------------------------------------------------------------|--|
|                                                                        |  | 3 --> perim = 4.9455706795344 aire = 0.22568376580881158 distmilieu 2.088506694578866 DG.      |  |
|                                                                        |  | 5 --> perim = 4.188901059316741 aire = 0.4330127018922235 distmilieu 1.6393596310755028        |  |
|                                                                        |  | 7 --> perim = 5.502637756781949 aire = 0.3603497205487277 distmilieu 2.6006827756852715 DG.    |  |
|                                                                        |  | 9 --> perim =  4.37300100924581 aire =  0.04297380129141827 distmilieu  1.8107359792910975     |  |
|                                                                        |  | 11  −−> perim =  4.373001009245799 aire =  0.042973801291405885 distmilieu  1.810735979291095  |  |
|                                                                        |  | .13 --> perim =  5.502637756781961 aire =  0.36034972054874664 distmilieu  2.60068277568527 DG |  |
|                                                                        |  | 15  --> perim =  4.188901059316738 aire =  0.433012701892218 distmilieu  1.6393596310755032    |  |
|                                                                        |  | 17  --> perim =  4.945570679534397 aire =  0.22568376580881117 distmilieu  2.0885066945788657  |  |
|                                                                        |  | 19 --> perim =  5.174325755308915 aire =  0.5166010012818867 distmilieu  2.338979285982239 DG. |  |
|                                                                        |  | 21 --> perim =  4.9367699757755865 aire =  0.8978527070498454 distmilieu  1.8107359792910944   |  |
|                                                                        |  | 23 --> perim = 5.299449151387618 aire = 0.8361734721014473 distmilieu 2.088506694578868        |  |
|                                                                        |  | 25 --> perim =  4.358898943540679 aire =  0.0 distmilieu  2.1794494717703397                   |  |

FIGURE 5 : Chercher si les décomposants de Goldbach maximisent une distance  $(n=50)$ 

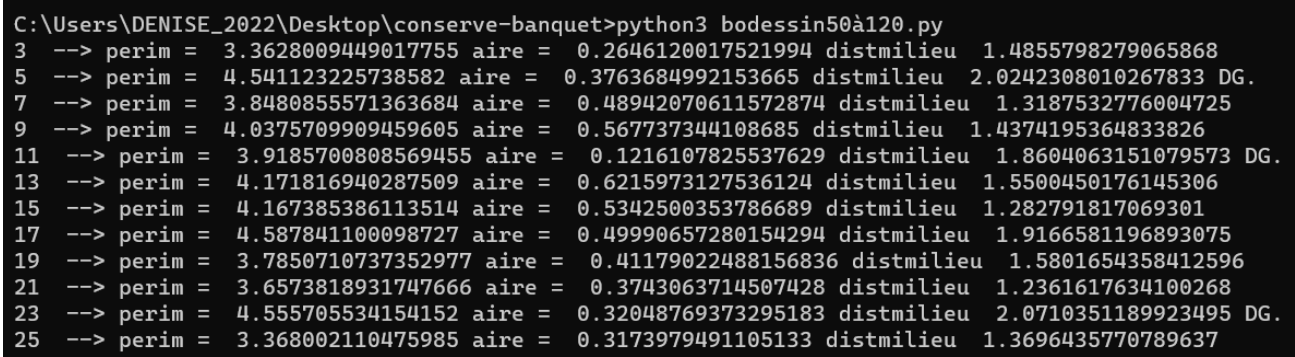

FIGURE 6 : Chercher si les décomposants de Goldbach maximisent une distance  $(n=52)$ 

## Le programme python initial :

```
bodessin.pv - GNU Emacs at DESKTOP-4PROGGL
                                                                            \BoxFile Edit Options Buffers Tools Python Isearch Help
 \Leftrightarrow \rightarrow \times \rightarrow \odot \boxtimes \boxtimesimport matplotlib.pyplot as plt
 import numpy as np
 from numpy import pi, sin, cos
 import math
 from math import sqrt
def prime(atester):
    pastrouve = True ; k = 2;
    if (atester in [0,1]): return False;
    if (atester in [2,3,5,7]): return True;
    while (pastrouve):
        if ((k * k) > \text{atester}): return True
         else:
             if ((atester k k) == 0): return False
             else: k=k+1
def cercle(rayon, xcentre, ycentre, c, s):
    theta = npu. linspace (0, 2*pi, 360)x = xcentre + rayon * cos(theta)
    y = y yeentre + rayon * sin(theta)
    plt.plot(x,y, color=c, ls = s)def trouvexy(n, c):
    x = r2* cos(2*pi*n/2) + r3* cos(2*pi*n/3) + r5* cos(2*pi*n/5) + r7* cos(2*pi*n)5/7)y = r2* sin(2*pi*n/2) + r3* sin(2*pi*n/3) + r5* sin(2*pi*n/5) + r7* sin(2*pi*n/5)5/7)plt.plot(x, y, c, marker='o', markersize=4)
    plt.annotation(t;tr(n), xy=(x, y))\Boxreturn x, y
fig = plt.figure(figsize=(15,15))ax = fig.gca()ax.set_aspect('equal')
r2 = 1; r3 = 1/2; r5 = 1/4; r7 = 1/8cercle(r2, 0, 0, 'blue', '-.')c3d = 1; c3g = c3d-2; c3y = 0c5dx = 1; c5gx = c5dx-2; c5y = 0c7dx = 1 ; c7gx = c7dx-2 ; c7y = 0
cercle(r3, c3d, c3y, 'red', '-')
cercle(r3, c3g, c3y, 'red', '-')
 for m in range(3):
 a Salv
```
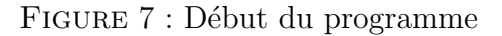

```
\Boxbodessin.py - GNU Emacs at DESKTOP-4PROGGL
                                                                                         \timesFile Edit Options Buffers Tools Python Help
\bigcap \bigoplus \bigoplus \times \bigoplus \bigcap \bigcirc \bigotimes \bigoplus \bigoplus \bigoplus \bigoplusfor m in range (3):
     cercle (r5, c5dx + r3* cos(m*2*pi/3), c5y + r3* sin(m*2*pi/3), 'green', '-')
     cercle (r5, c5qx + r3* cos(m*2*pi/3), c5y + r3* sin(m*2*pi/3), 'qreen', '-')
     for n in range(5):
         cercle (r7, c7dx + r3* cos(m*2*pi/3) + r5* cos(n*2*pi/5), c7y + r3* sin(ma)
s*2*pi/3 + r5* sin(n*2*pi/5), 'yellow', '-')
         cercle (r7, c7qx + r3* cos(m*2*pi/3) + r5* cos(n*2*pi/5), c7y + r3* sin(mP)
s*2*pi/3 + r5* sin(n*2*pi/5), 'yellow', '-')
\kappaprec, yprec = 0, 0
n = 98for n in range (n, n+2, 2):
     xn, yn = \text{trouvexy}(n, 'red')for d in range (3, n//2, 2):
         print(d, ' -- > ', end='')xd, yd = trouvexy(d, 'black')
         xcompl, ycompl = \text{trouvex}(n-d, 'black')c1 = sqrt((xcompl-xd)**2+(ycompl-yd)**2)
         c2 = sqrt((xcompl-xn) * *2+(ycompl-yn) * *2)c3 = sqrt((xd-xn)**2+(yd-yn)**2)
         xmilieu=0.5* (xd+xcompl)
         ymilieu=0.5*(yd+ycompl)
         distmilieu = sqrt((xmilieu-xn)**2+(ymilieu-yn)**2)
         psur2 = 0.5*(c1+c2+c3)aireheron = sqrt(psur2*(psur2-c1)*(psur2-c2)*(psur2-c3))print ('perim = ', c1+c2+c3, 'aire = ',aireheron,'distmilieu ', distmilie?
su, end='')if prime(d) and prime(n-d):
              plt.plot([xd,xcompl],[yd,ycompl],'blue')
              print('DS.'')else:
              plt.plot([xd,xcompl],[yd,ycompl],'cyan')
              print('')#for n in range (1, 210+2):
 #if prime(n):
 #
          xn, yn = \text{trouvexy}(n, 'cyan')#else:
 \ddot{*}xn, yn = \text{trouvexy}(n, 'black')xmin, xmax, ymin, ymax = ax.axis()
ax.set xlim(xmin-0.2, xmax+0.2);
ax.set ylim(ymin-0.2, ymax+0.2)
plt.show()
-\lambda * - bodessin.py
```
## Bot L46 (Python ElDoc)

Figure 8 : Fin du programme

Ci-après, un programme plus court et le placement obtenu des nombres jusqu'à  $2 \times 3 \times 5 \times 7$ .

```
banquet-de-Jacques.py - GNU Emacs at DESKTOP-4PROGGL
                                                                             \BoxFile Edit Options Buffers Tools Python Help
L) (b) eix Filis IX (filis III)
 import matplotlib.pyplot as plt, numpy as np
 from matplotlib.patches import Circle
 from itertools import product
 from numpy import exp, pi
def primes(n):# np.array of all primes < n
     is prime = np.full(n, True)is prime[:2] = Falsefor p in range (2, int (round (np. sqrt(n))) + 1):
         if is prime[p]:
             is prime[p*p::p] = Falsereturn np.nonzero(is prime) [0]
ax = plt.fique(figsize=(16, 16)). subplots (1, 1)ax.set aspect('equal')
cmap = plt.colormaps['hsv']r = 1p = primes(10)k = np.arange(len(p))for n in range (np.prod(p)):
     z = np.sum(r/(2**k)*exp(2j*pi*(n * p)/p))plt.plot(z.real, z.imag, 'o', alpha=0.8, markersize=2**2)
    plt.annotate(f'{n}', xy=(z.real, z.imag), textcoords='offset points', xytext?
s=(2, 2), fontsize=8)
c = [0]for i in range (\text{len}(p)):
     for z in c:
         ax.add patch(Circle((z.real, z.imag), r/(2**i), fill=False, ec=cmap(i/leP)
\ln(p)))
     c = [z + r/(2**i)*exp(2j*pi+j/p[i]) for z in c for j in range (p[i])]
xmin, xmax, ymin, ymax = (1.1 * x \text{ for } x \text{ in } (-1.6, 1.9, -1.0, 1.0))ax.set(xlim=(xmin, xmax), ylim=(ymin, ymax))
plt.show()
-\--- banquet-de-Jacques.py All L25 (Python ElDoc)
```
Wrote c:/Users/DENISE 2022/Desktop/conserve-banquet/banquet-de-Jacques.py FIGURE 9 : Programme (numpy)

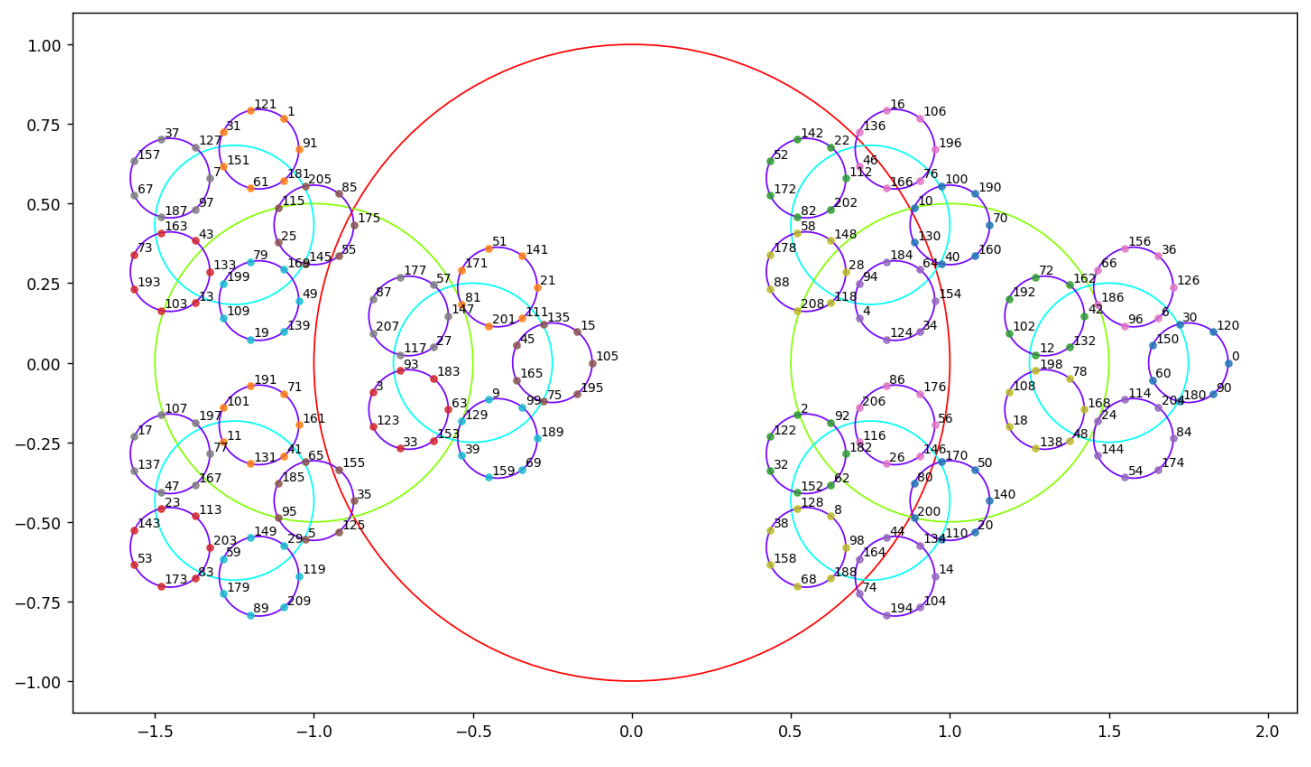

Figure 10 : Placement des 210 premiers nombres

Mais il y a quand même un moment où il faut réussir à se détacher des images, parce qu'elles deviennent un peu confuses, même si jolies (ci-dessous, le placement des  $2 \times 3 \times 5 \times 7 \times 11$ ).

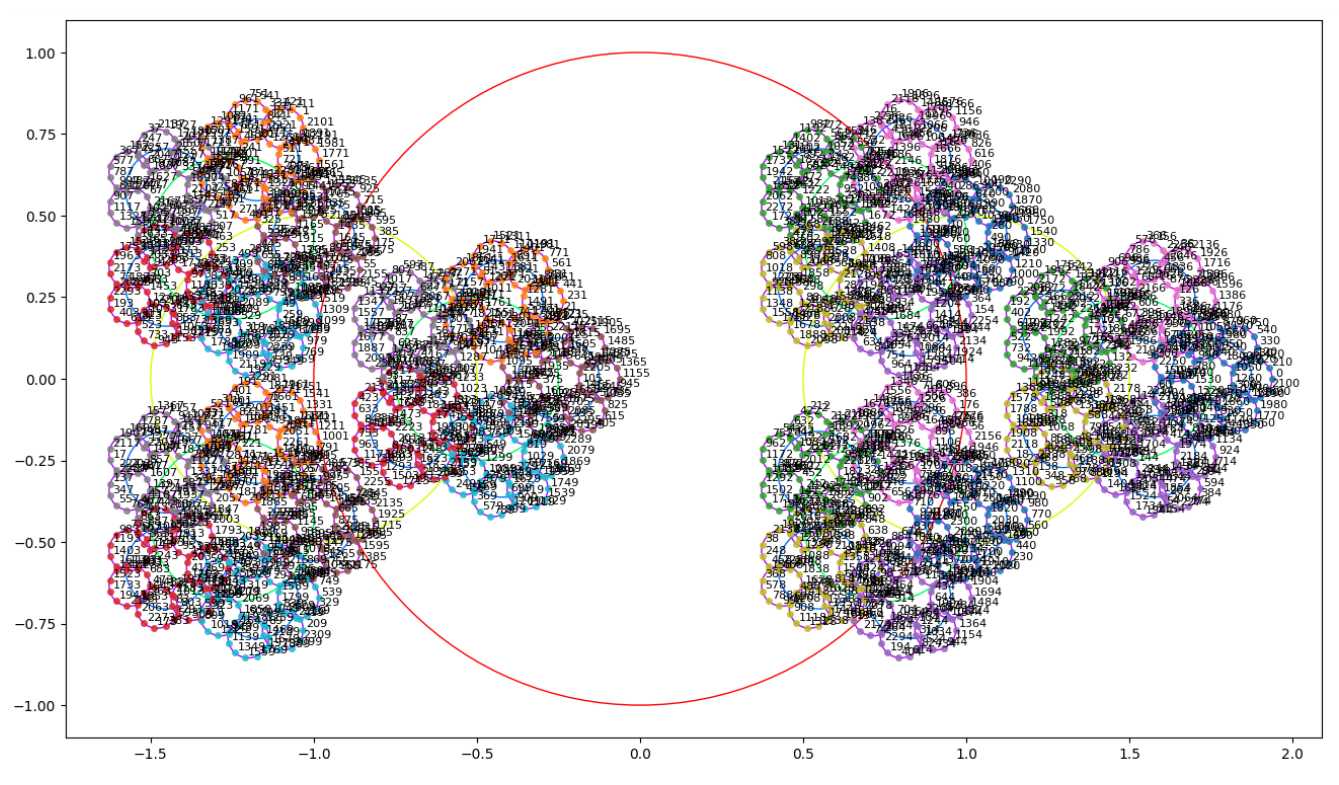

Figure 11 : Placement des 2310 premiers nombres